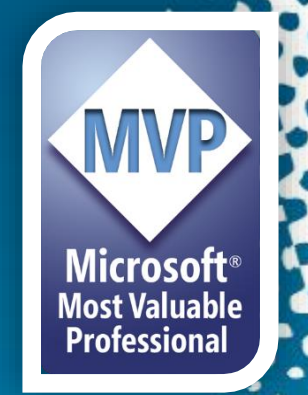

## Microsoft Lync Server 2013 Edge Servers

#### Guillermo Sanchez

www.itsanchez.com.ar MVP Virtual Machine  $[MCP - MCTS - MCITP - MCT]$ Consultor Senior IT - EXO S.A

#### Rafael Villaseñor Jofré

Servertech Argentina [MCT – MCSE – MCSA+M – MCTS – MCITP] Consultor Senior IT - Servertech

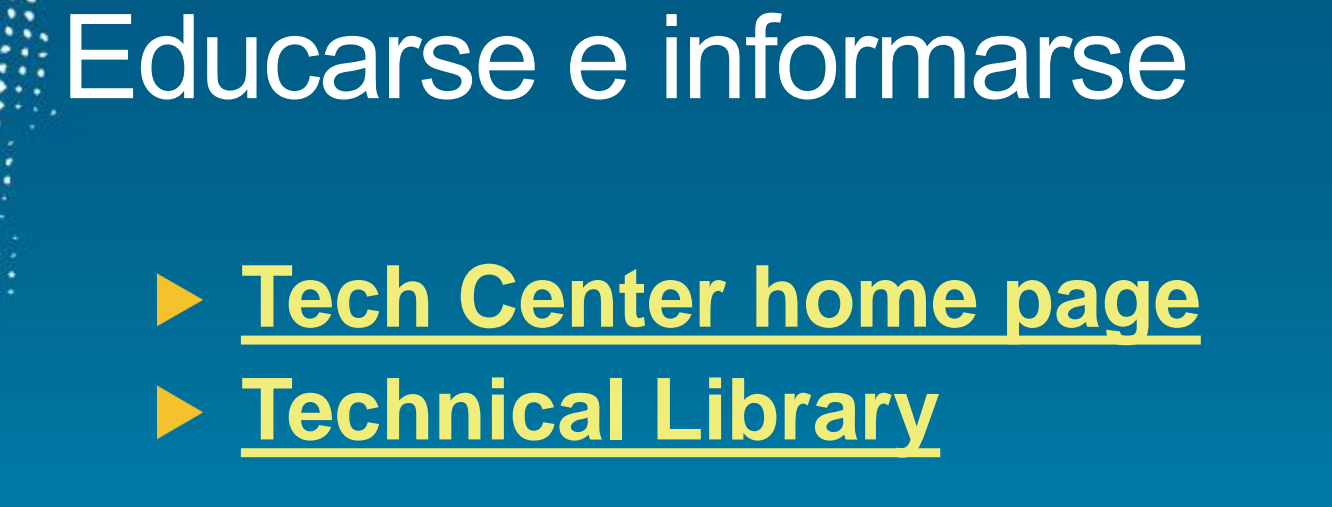

### **[First Run videos](http://technet.microsoft.com/en-us/lync/gg430649) [Visio Protocol Flow poster](http://zoom.it/btYv)**

**[Lync Powershell](http://blogs.technet.com/b/csps/) blog [Next Hop blog](http://blogs.technet.com/b/nexthop/)** 

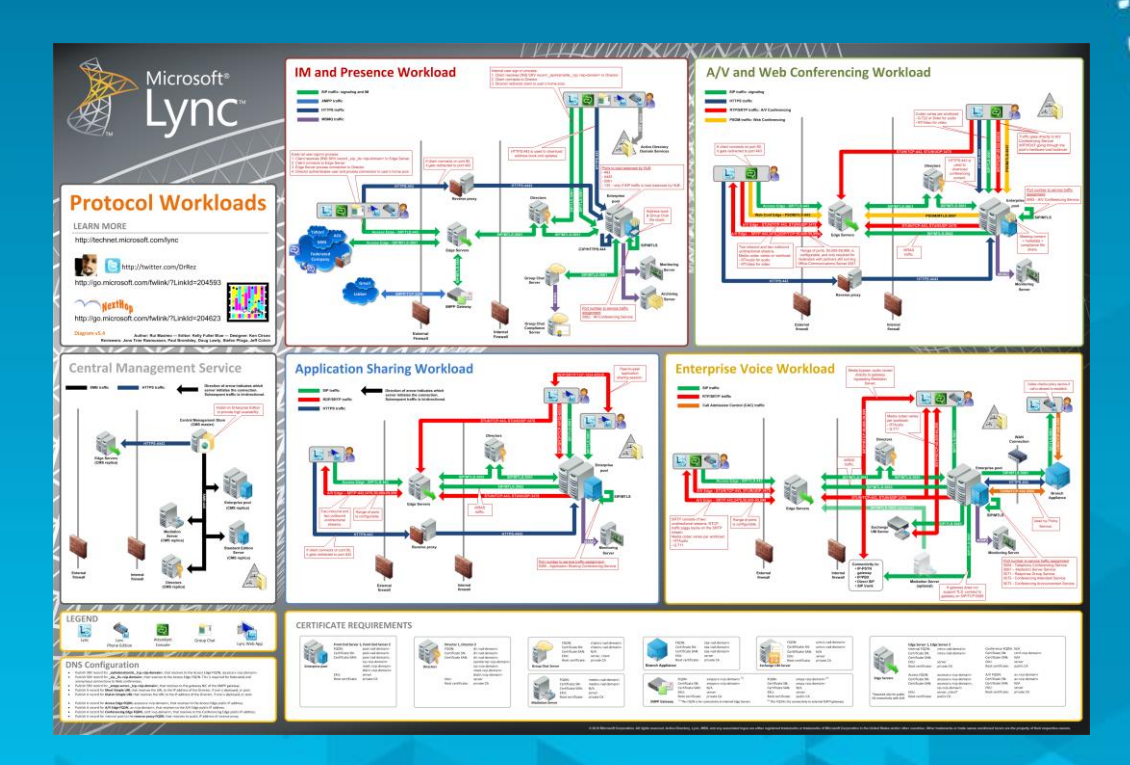

Microsoft<sup>®</sup>

### Lync Server Edge escenarios

#### **Acceso Usuarios Externos**

Los clientes Lync pueden conectarse transparentemente al Lync Server sobre Internet

#### $\triangleright$  PIC

Conectando con IM publicos IM

#### **Eederación**

- Federación con otras Empresas
- **IM&P** solamente, o
- Todas las modalidades de A/V and compartir Aplicaciones

### Escenarios Edge soportados

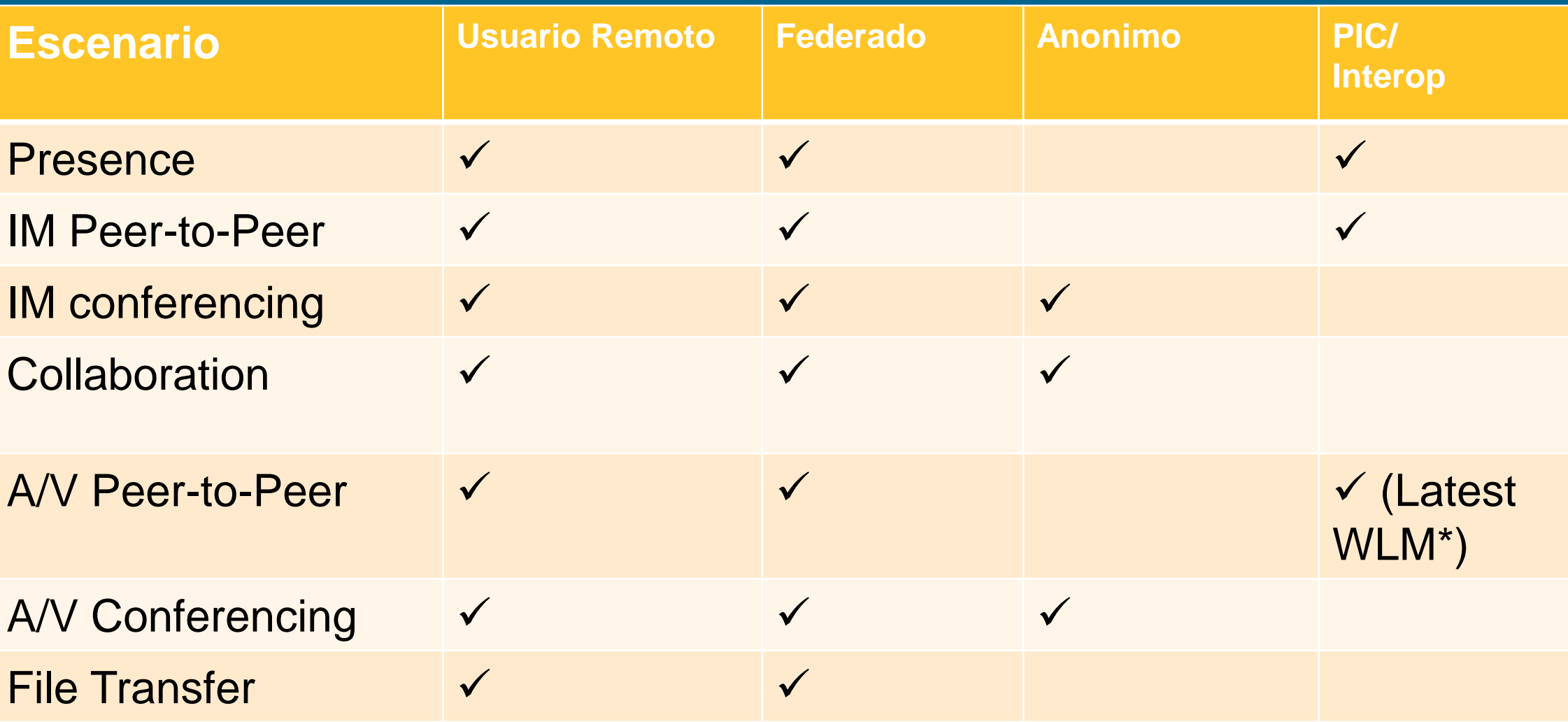

\* Windows Live Messenger

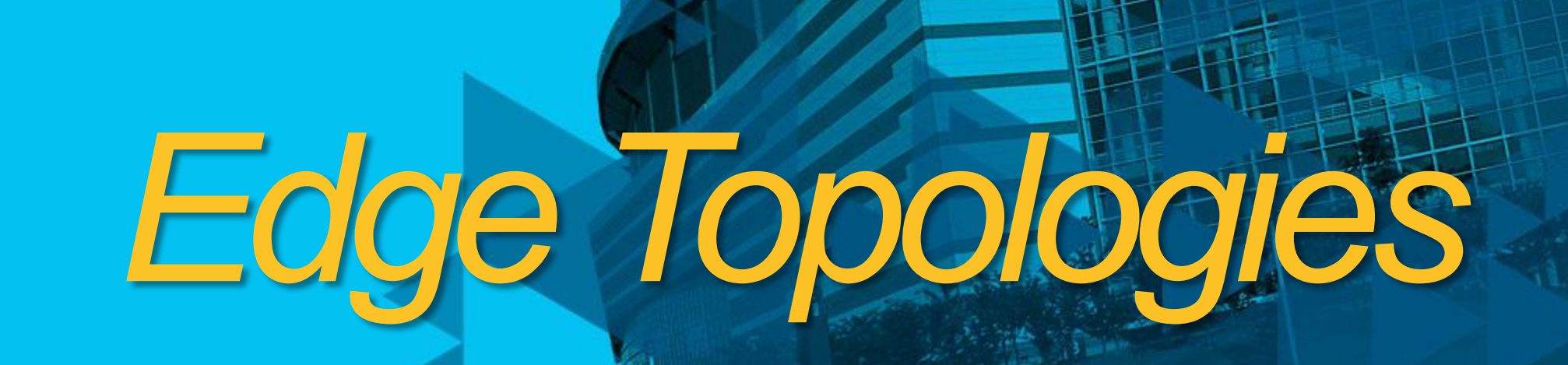

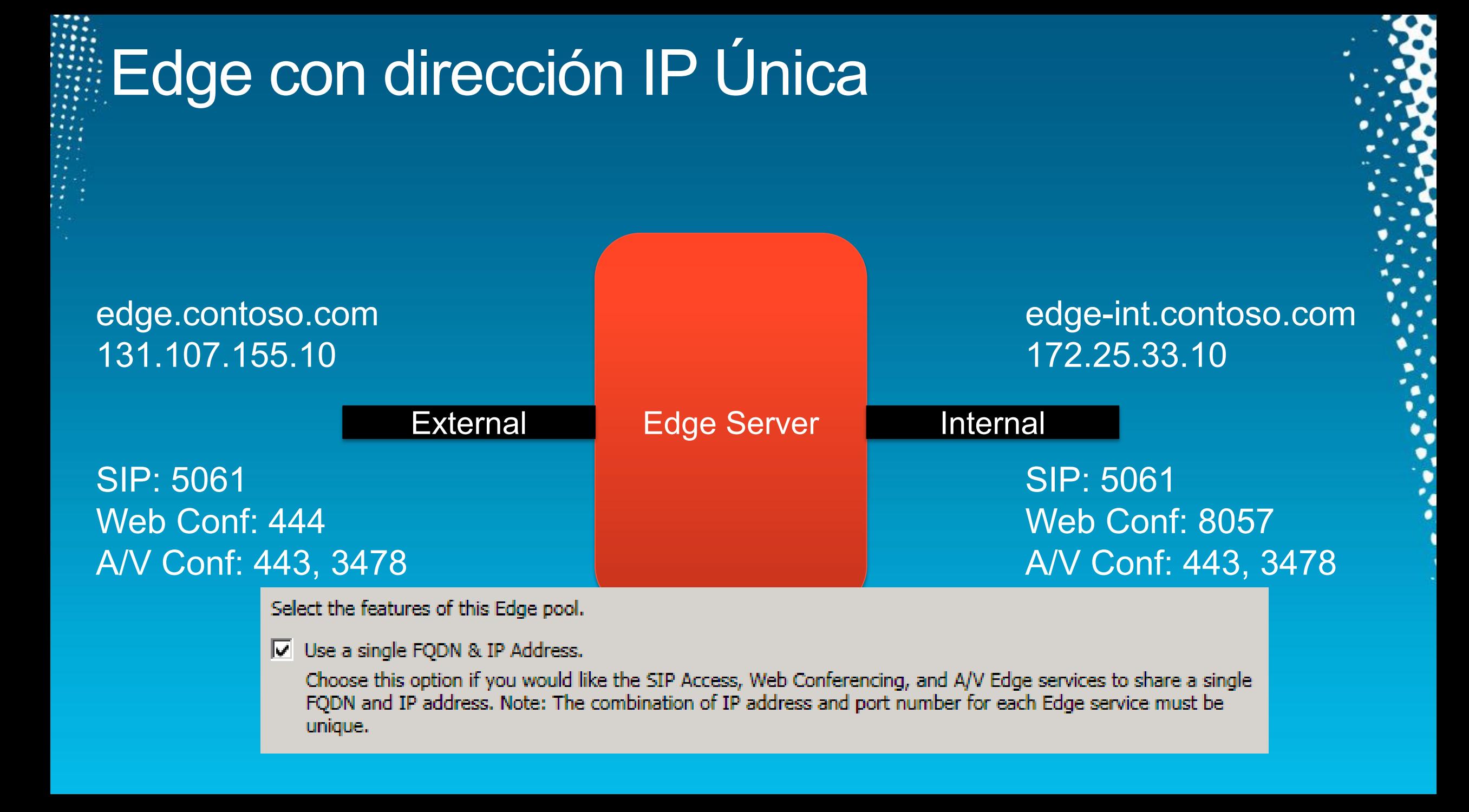

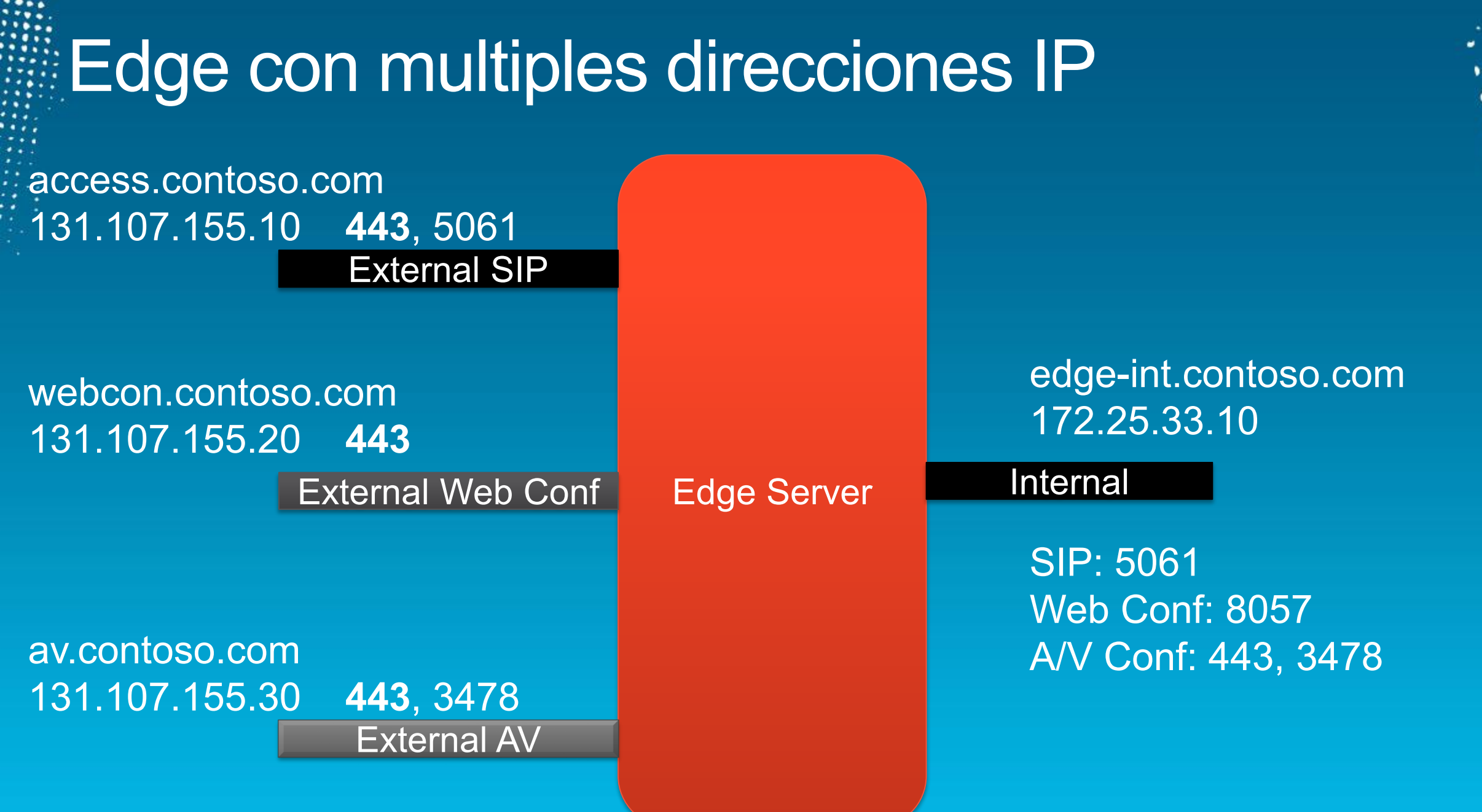

 $^{\bullet}$ ۰ ۰ a.

 $\cdot$  .

 $\ddot{\cdot}$ ٠  $\bullet$ 

٠

٠

 $\bullet$  $\bullet$ 

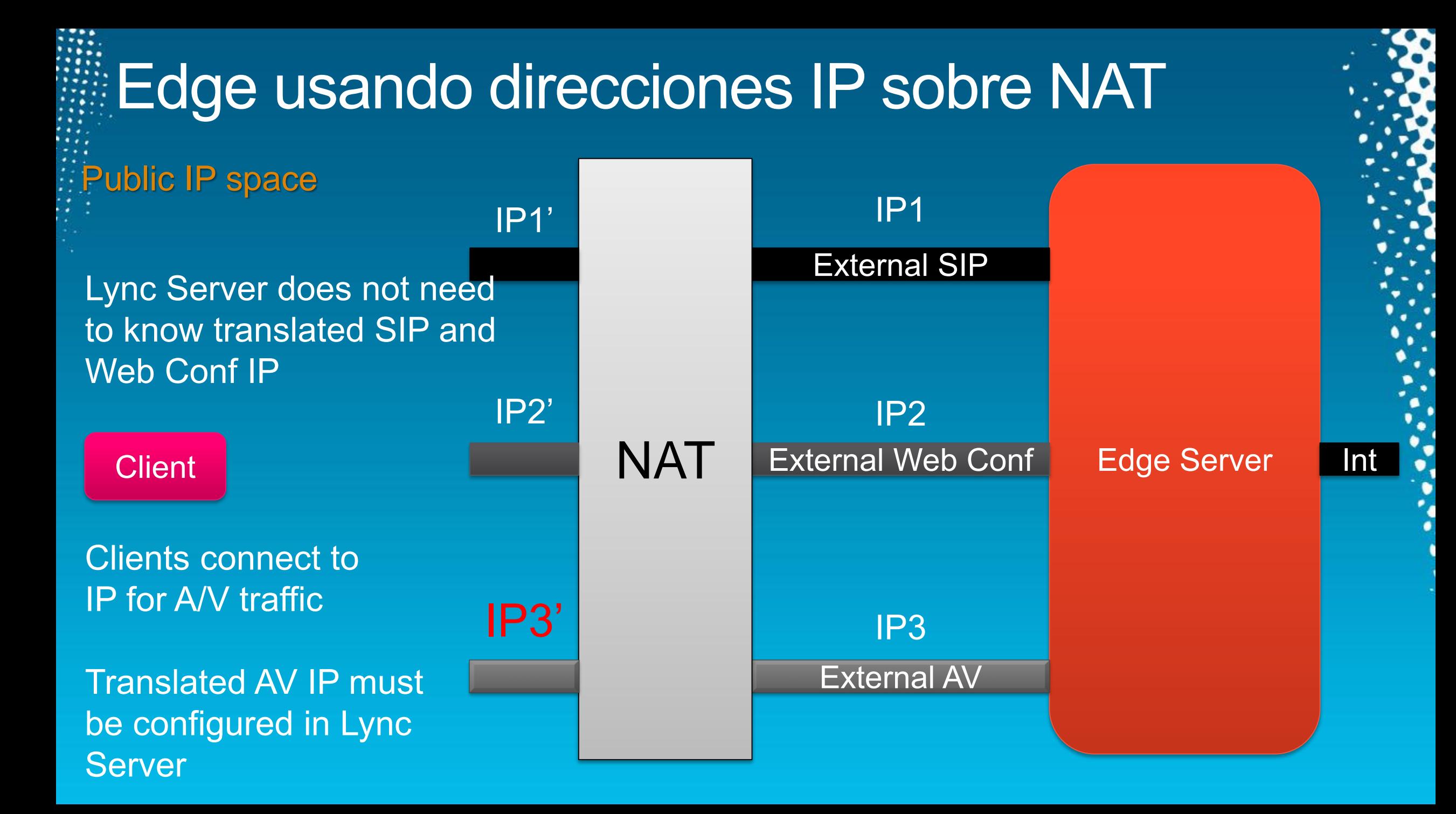

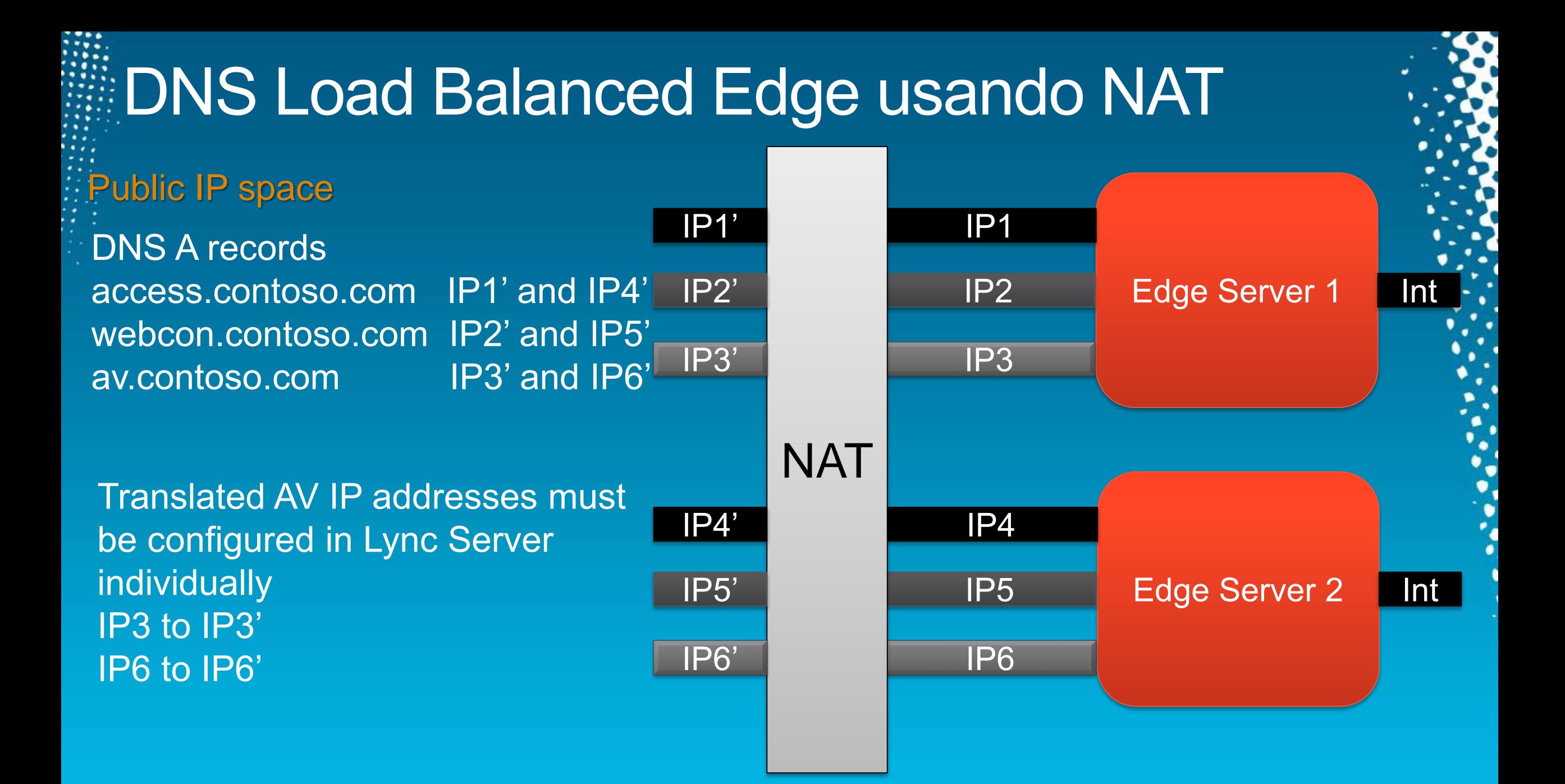

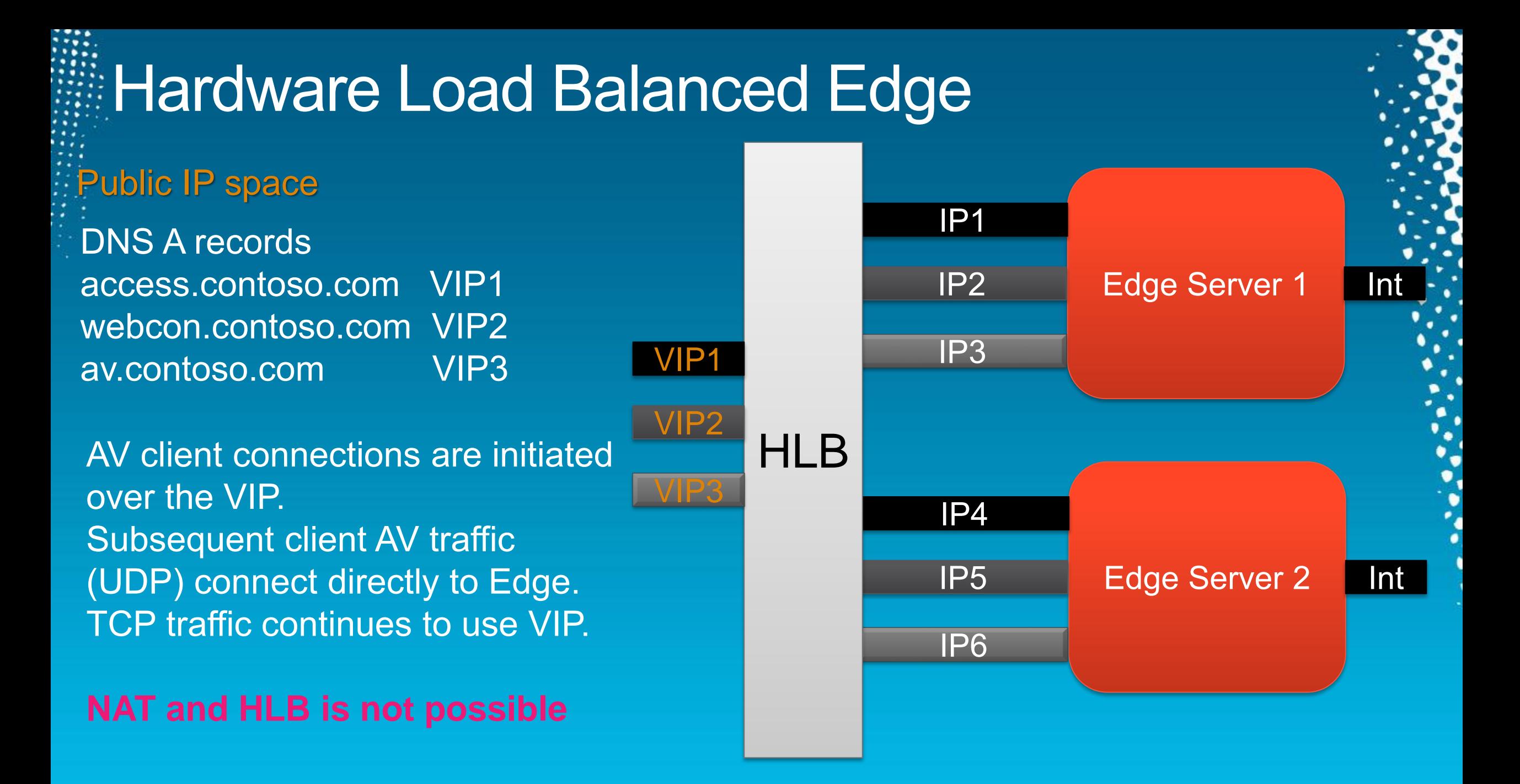

### Reverse Proxy y acceso externo

#### ▶ Forwards External HTTPS and HTTP traffic to Front End and Director Pool

### **> HTTPS**

- Simple URLs (Join Launcher URL)
- Address Book (download and/or web service) ABS  $\blacktriangleright$
- **Distribution List Expansion DLX**  $\blacktriangleright$
- ▶ Web Ticket (Web Auth)

### $\triangleright$  HTTP

- **Device Updates (Firmware)**
- **Device Update logs upload**  $\blacktriangleright$

### Credenciales para cliente remoto

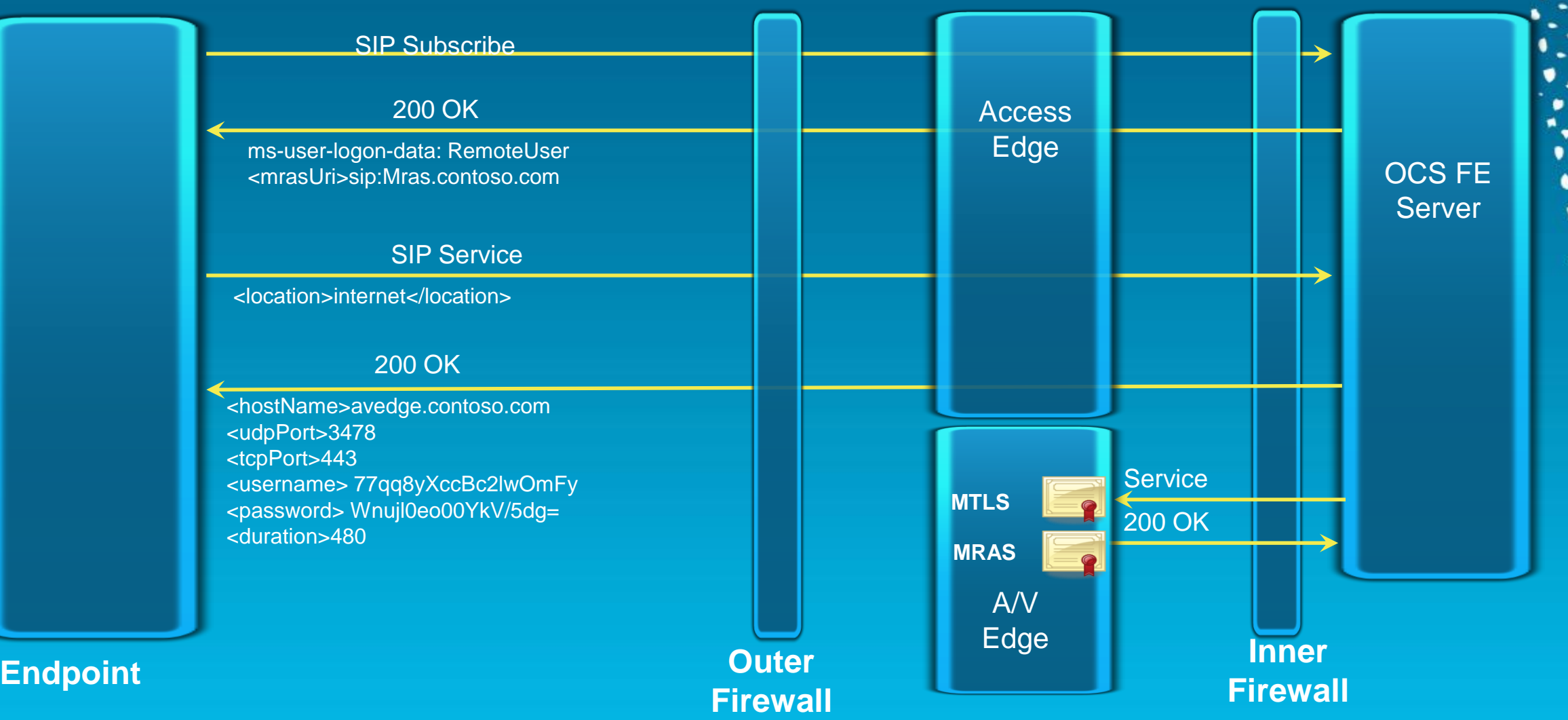

#### **Credenciales para Conferencing**

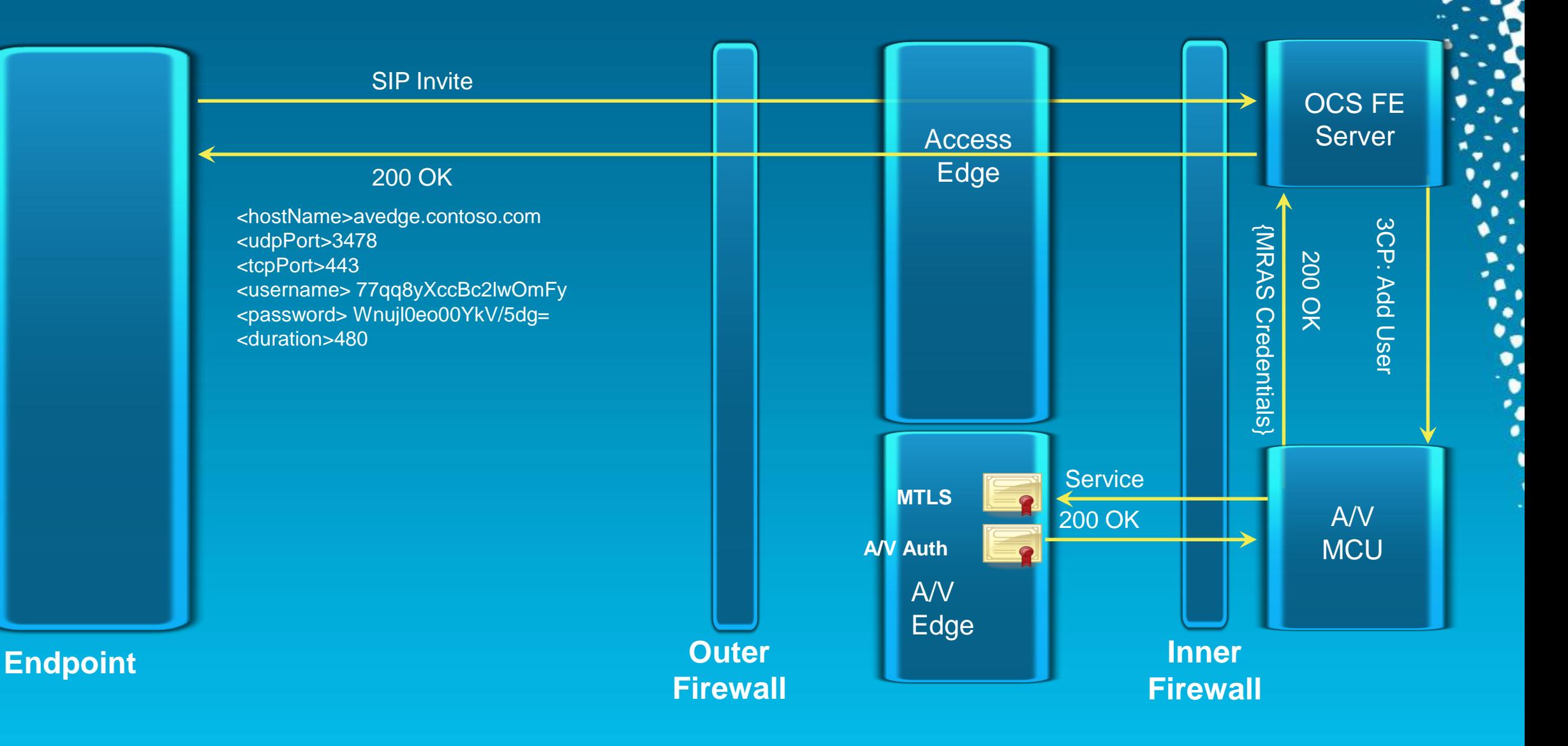

### **Tips para securizar mi Edge Servers**

#### $\triangleright$  Use a different subnet.

Lock down the routing rules for access to that subnet (disable broadcast, multicast, and traffic to other perimeter network subnets).

Sandwich the Edge Server between 2 firewalls.

Leverage the [Lync Server 2010 security guide](http://www.microsoft.com/downloads/en/details.aspx?FamilyID=1400504e-8b2e-4d75-b091-1bf9f7bbc46f)

 $\triangleright$  Read and use the information in Protecting the Edge Server Against DoS [and Password Brute-Force Attacks in](http://go.microsoft.com/fwlink/?LinkID=214180)  Lync Server 2010

### Securizar Comunicaciones en Lync Can someone sniff the packets and access my IM/audio/video/data?

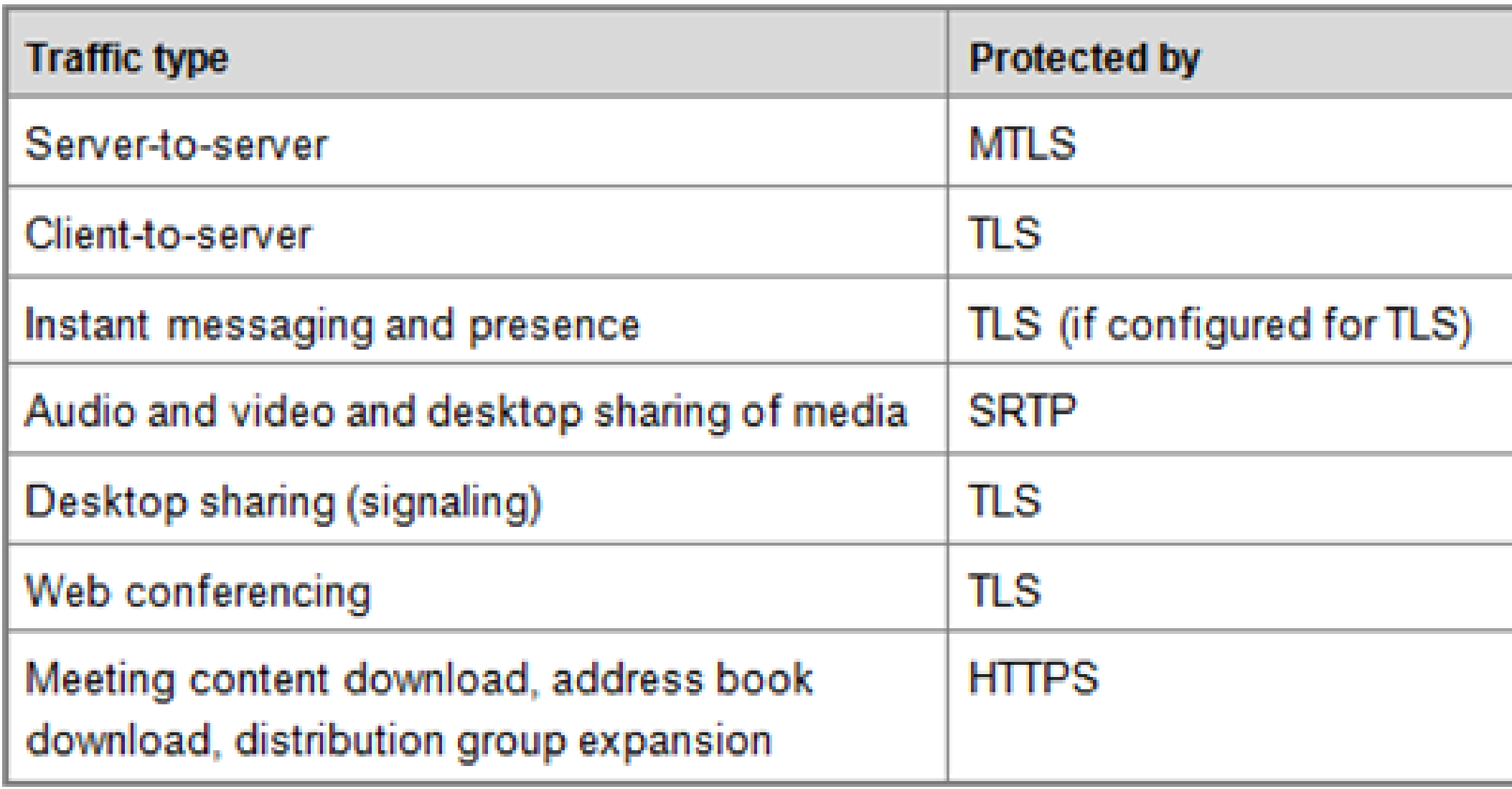

### Que debo excluir desde mi antivirus corriendo en my Edge Server

#### **IIS processes:**

▶ %systemroot%\system32\inetsrv\w3wp.exe ▶ %systemroot%\SysWOW64\inetsrv\w3wp.exe

#### **SQL Server processes:**

- ▶ %ProgramFiles%\Microsoft SQL Server\MSSQL10.MSSQLSERVER\MSSQL\Binn\SQLServr.exe
- ▶ %ProgramFiles%\Microsoft SQL Server\MSRS10.MSSQLSERVER\Reporting Services\ReportServer\Bin\ReportingServicesService.exe
- ▶ %ProgramFiles%\Microsoft SQL Server\MSAS10.MSSQLSERVER\OLAP\Bin\MSMDSrv.exe

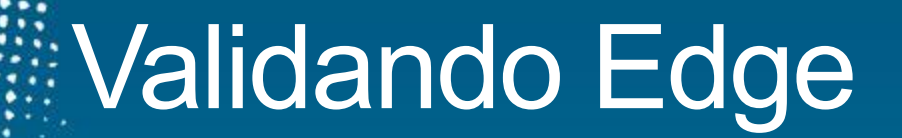

▶ Public Web Service Tool available for Edge Validation Supports OCS 2007 R2 and Lync Server 2010 [https://www.testocsconnectivity.com](https://www.testocsconnectivity.com/)

### Puertos Requeridos para Audio/Video

**Lync 2010** 

- ▶ UDP 3478, TCP 443
	- UDP/TCP 50,000-59,999 inbound/outbound
		- **Enables federation with OCS 2007 Edges**
- ▶ OCS 2007 R2
	- ► UDP 3478, TCP 443
		- No additional ports needed for remote access only
	- $\triangleright$  TCP 50,000-59,999 outbound
		- Enables federation with R2 Edges
	- Delta-50,000-59,999 inbound/outbound
		- Enables federation with OCS 2007 Edges
- **DES 2007** 
	- **DDP 3478, TCP 443**
	- UDP/TCP 50,000-59,999 inbound/outbound

# AN Federation Lync

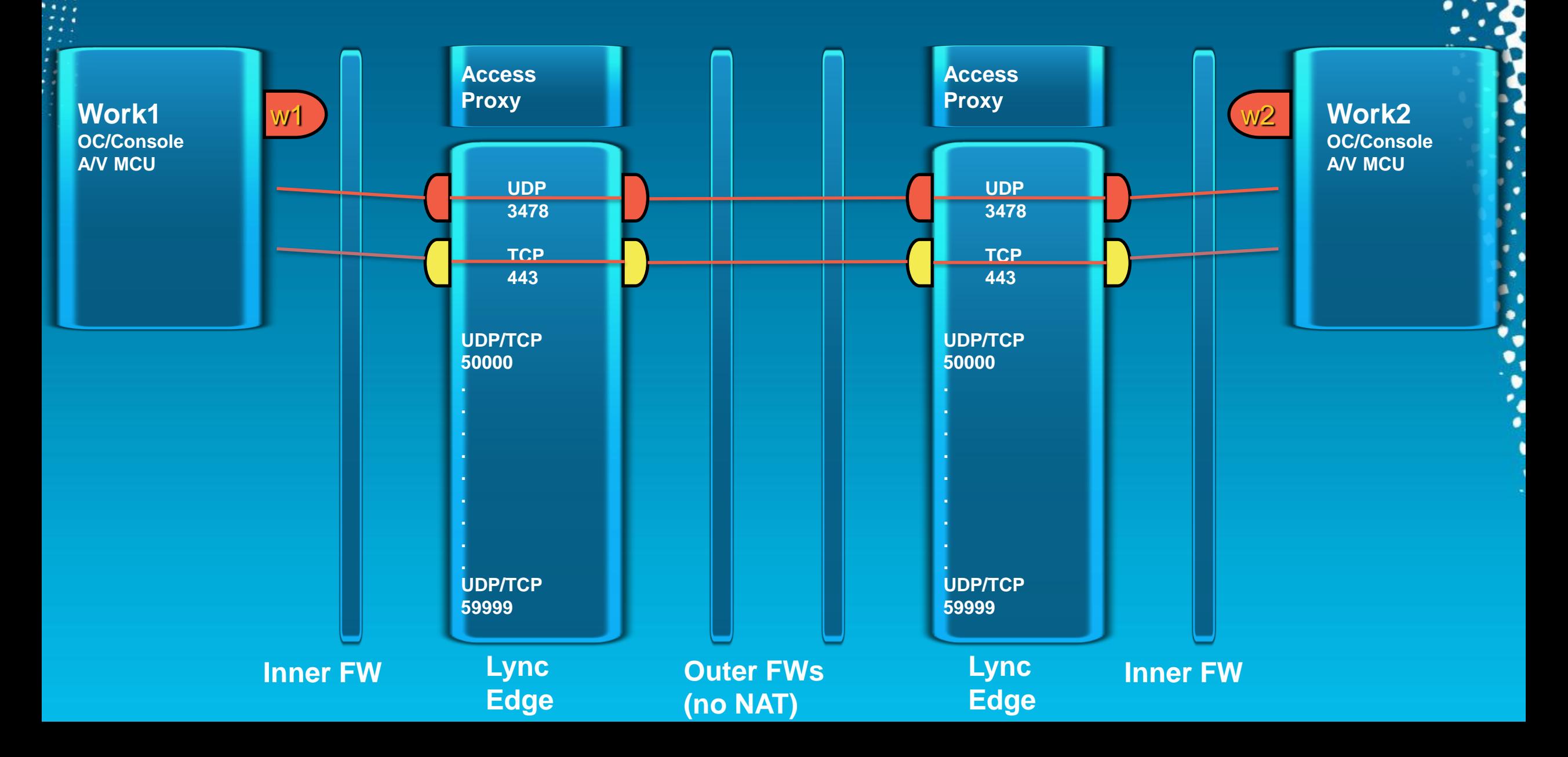

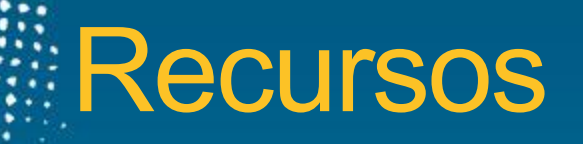

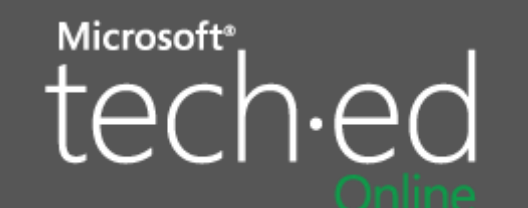

**Sessions On-Demand & Community** 

[www.microsoft.com/teched](http://www.microsoft.com/teched) [www.microsoft.com/learning](http://www.microsoft.com/learning)

### Microsoft<sup>®</sup> Learning

**Microsoft Certification & Training Resources** 

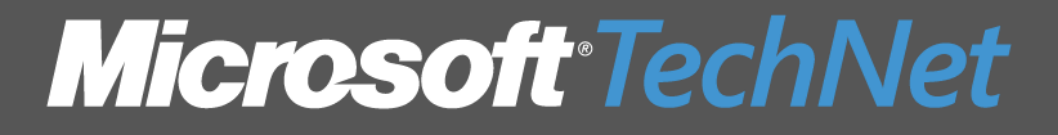

**Resources for IT Professionals** 

<http://microsoft.com/technet> <http://microsoft.com/msdn>

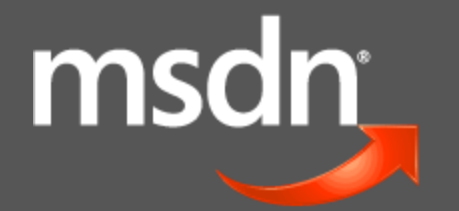

**Resources for Developers**